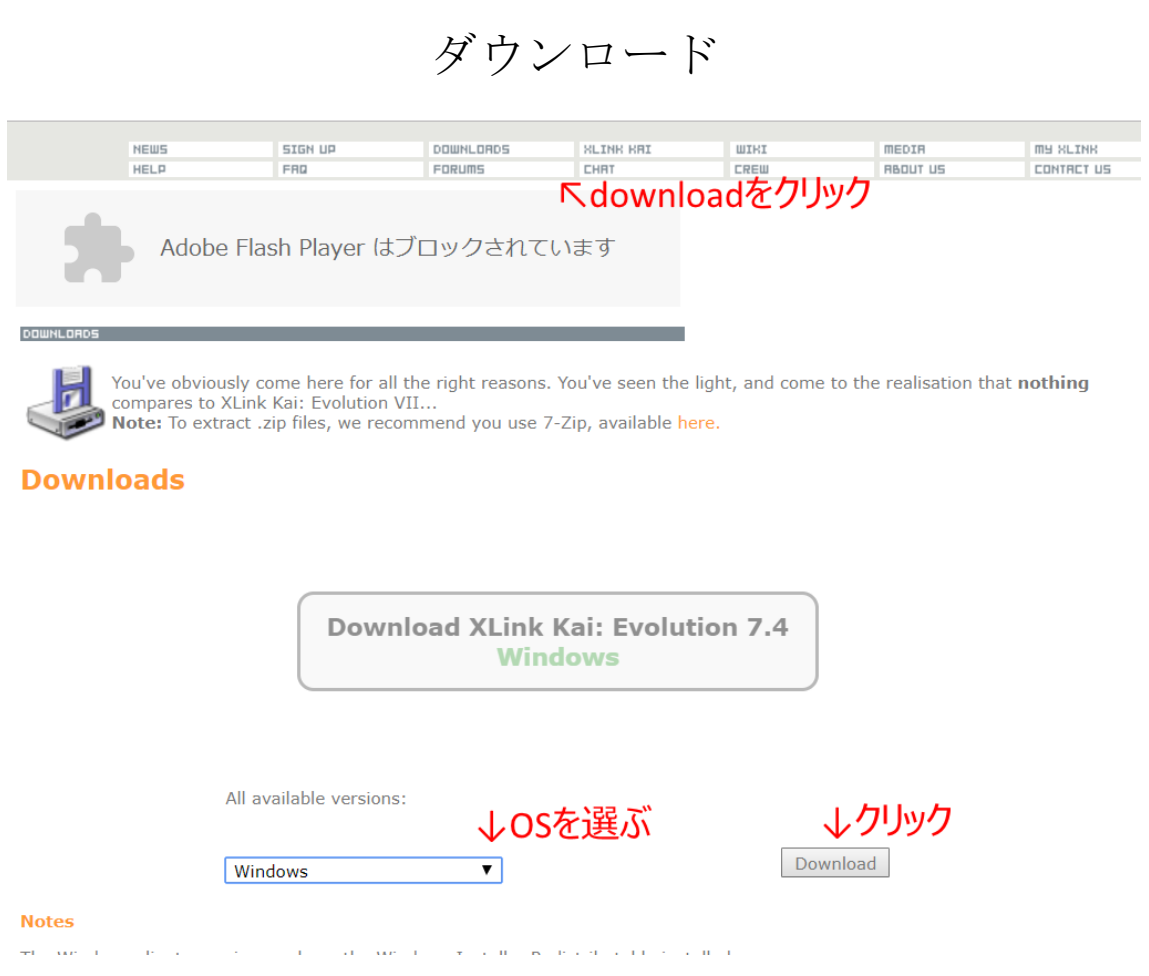

インストール

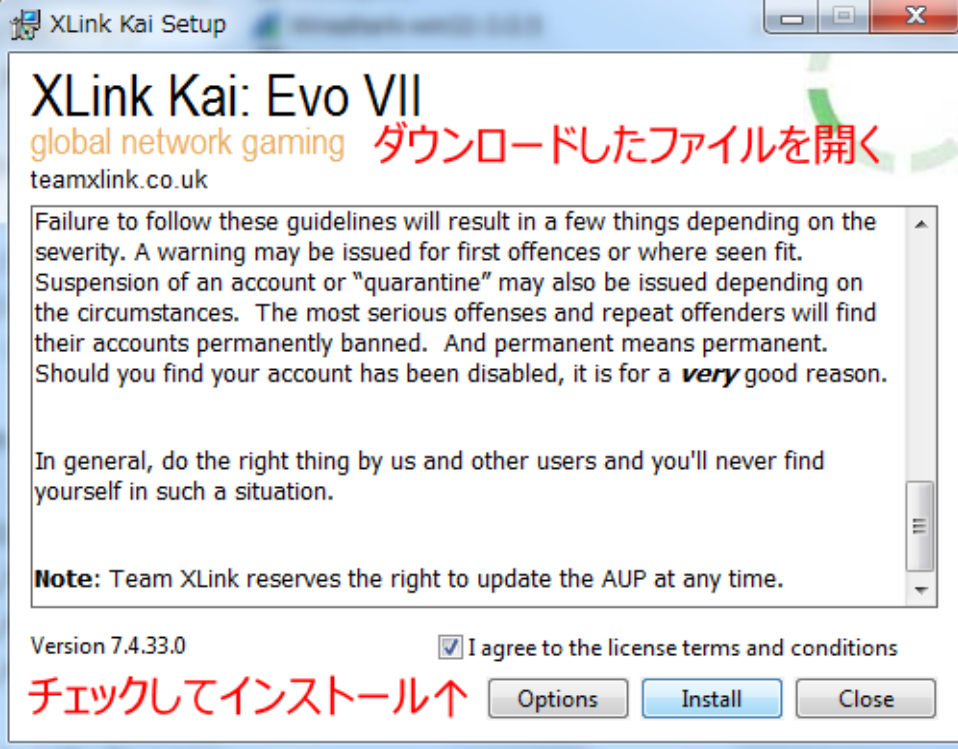

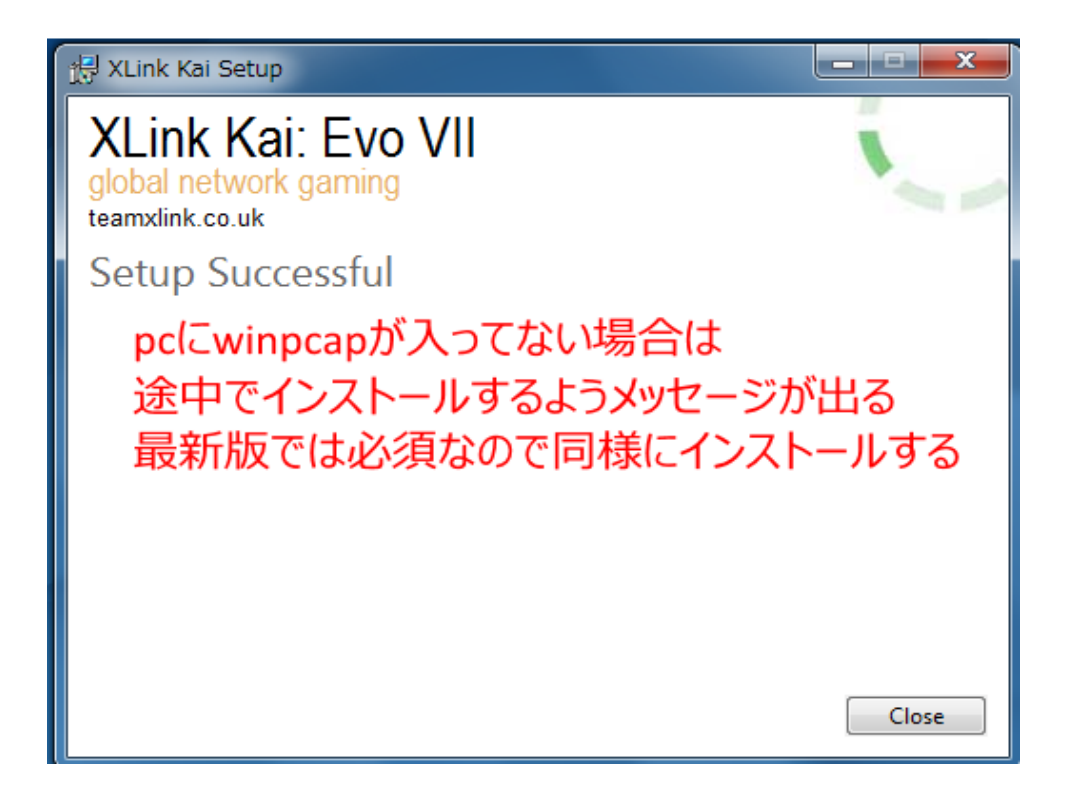

コンフィグ

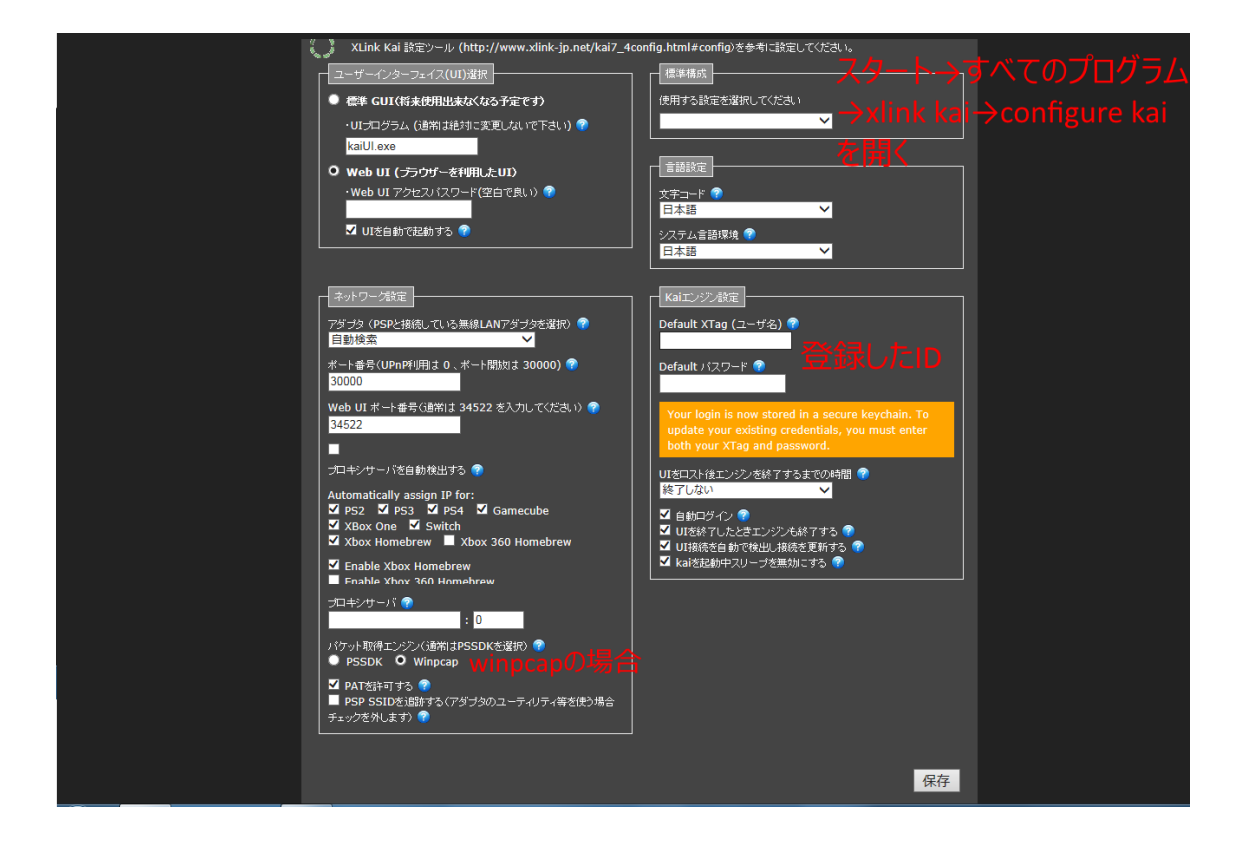